## **GIDASO-Software Häufig gestellte Fragen**

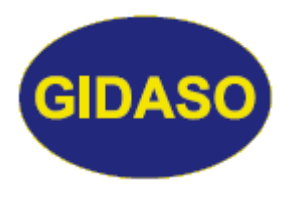

## *Alte Programm-CDs*

Stand: 15.05.2020

Nach dem Erhalt einer neuen Programmversion sollten Sie die Version bald einspielen, denn eine Version basiert auf der nächsten. Fehlen dazwischen Versionen, werden Sie beim Programmstart darüber informiert. Die Reihenfolge der Versionen ergibt sich aus der Versionsnummer. Nach dem erfolgreichen Umstieg auf die neue Version können Sie die alten CDs entsorgen, aber achten Sie darauf, dass sich keine Datensicherung auf der CD befindet, also kein Verzeichnis/ Ordner namens WSICH-xxx (xxx steht für den Programmnamen),

sonst können Dritte Ihre Daten lesen. Mit einem Schraubenzieher können Sie die Datenseite der CD zerkratzen, sodass sie unlesbar wird.

Wussten Sie übrigens, dass alte CDs, in Obstbäume gehängt, lustig glitzern und erfolgreich Stare vertreiben können?